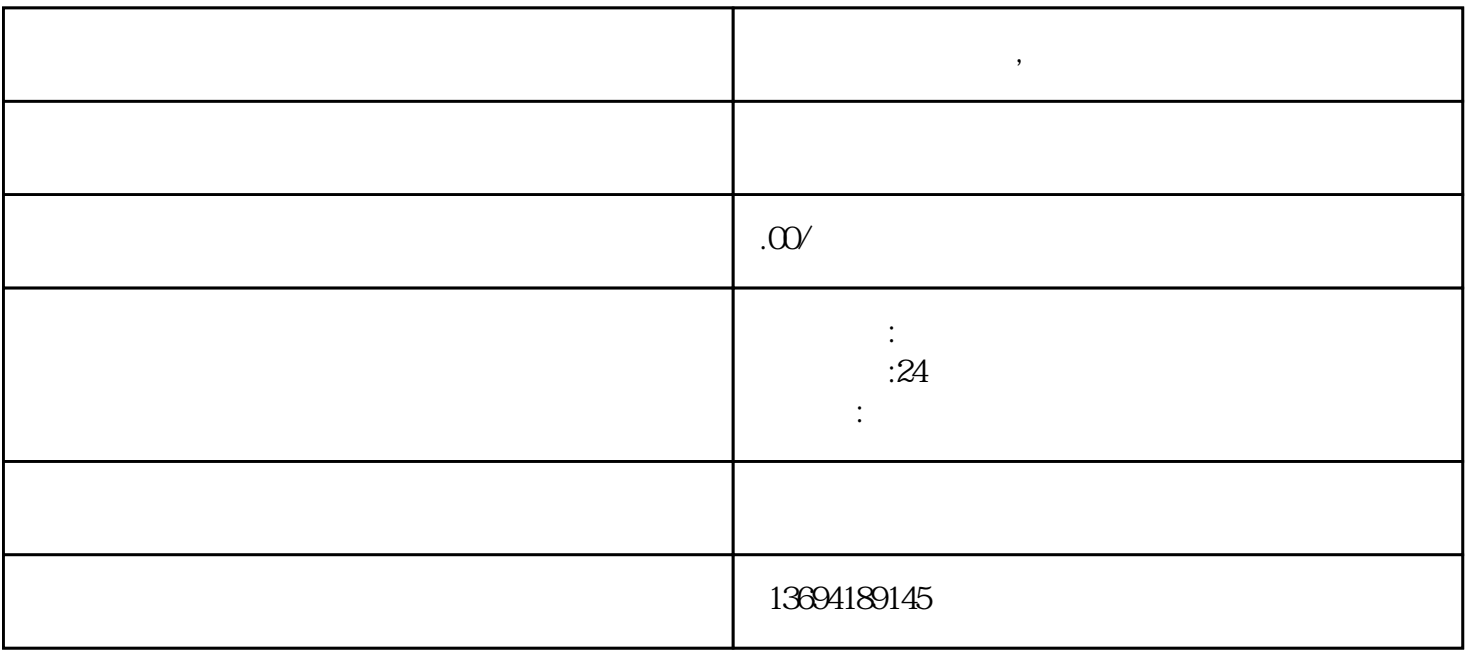

**有限**